<span id="page-0-0"></span>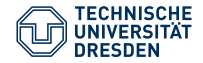

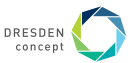

René Schöne, Johannes Mey, Sebastian Ebert, Uwe Aßmann

# **Connecting Conceptual Models using Relational Reference Attribute Grammars**

October 16th 2020

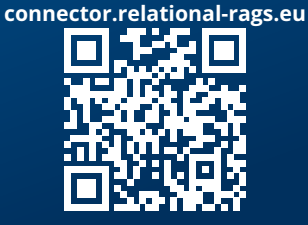

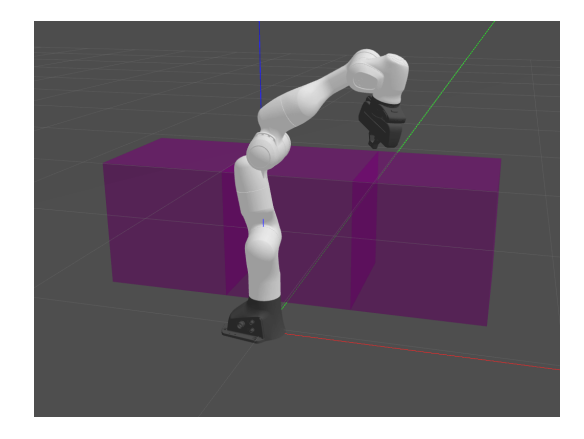

**Distribution:** transparent communication with locally and remotely accessible models

**Multi-Paradigm:** support for different paradigms and (programming as well as modelling) languages

**Fast, reactive behaviour:** changes in input lead to automatic re-computation for fast reaction

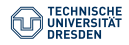

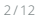

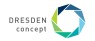

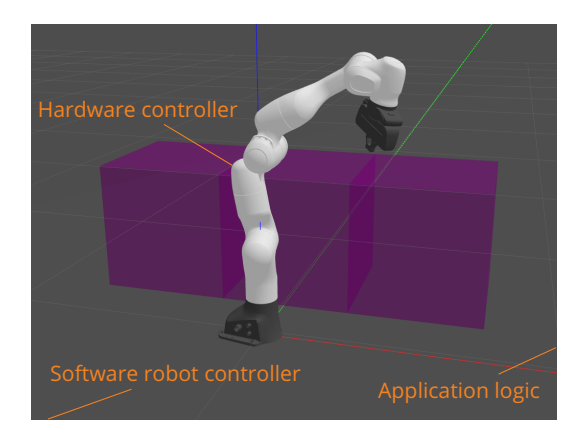

**Distribution:** transparent communication with locally and remotely accessible models

**Multi-Paradigm:** support for different paradigms and (programming as well as modelling) languages

**Fast, reactive behaviour:** changes in input lead to automatic re-computation for fast reaction

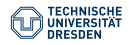

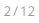

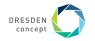

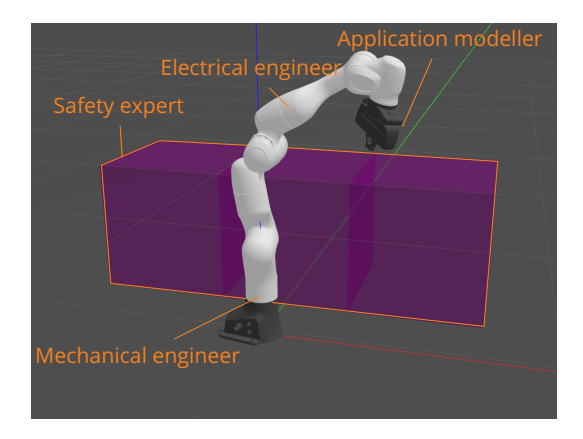

**Distribution:** transparent communication with locally and remotely accessible models

**Multi-Paradigm:** support for different paradigms and (programming as well as modelling) languages

**Fast, reactive behaviour:** changes in input lead to automatic re-computation for fast reaction

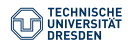

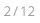

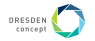

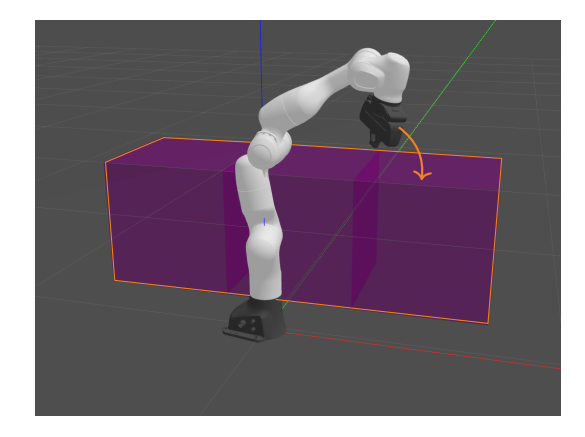

**Distribution:** transparent communication with locally and remotely accessible models

**Multi-Paradigm:** support for different paradigms and (programming as well as modelling) languages

**Fast, reactive behaviour:** changes in input lead to automatic re-computation for fast reaction

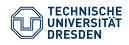

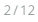

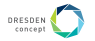

#### **Use Case: An Robotic Application**

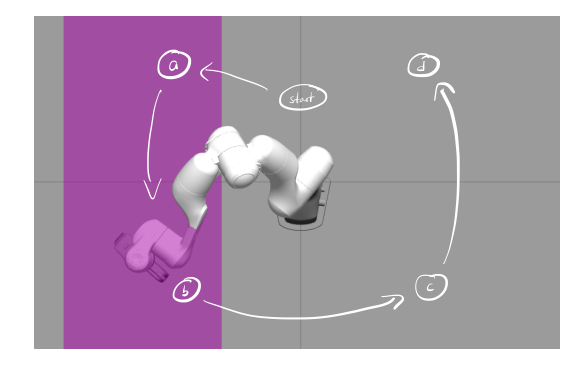

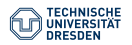

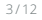

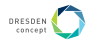

#### **Use Case: An Robotic Application**

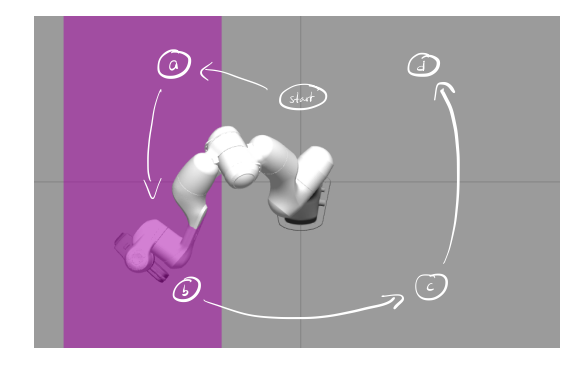

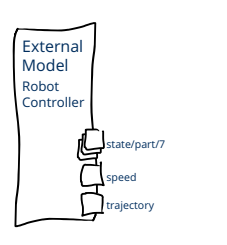

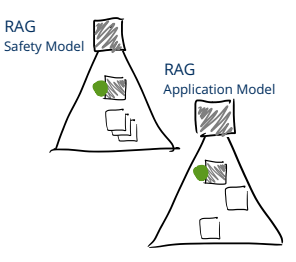

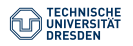

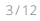

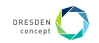

#### **Use Case: Relational RAG [Mey2020] Safety Model**

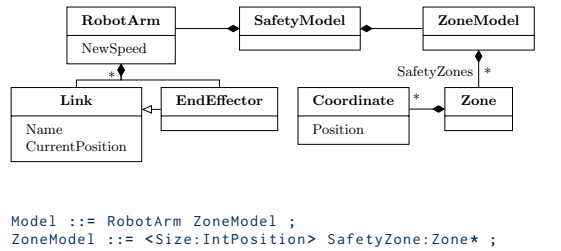

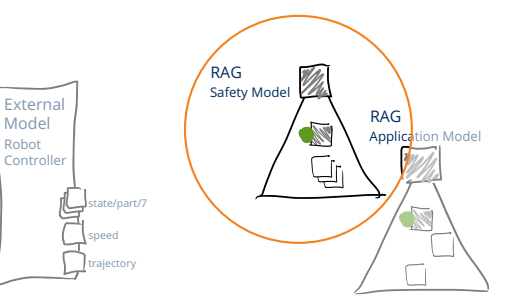

```
Zone ::= Coordinate * ;
RobotArm ::= Link * EndEffector /< NewSpeed:double >/ ;
Link ::= < Name:String > < CurrentPosition:IntPosition > ;
EndEffector : Link ;
Coordinate ::= < Position:IntPosition > ;
```
[Mey2020] Johannes Mey, René Schöne, Görel Hedin, Emma Söderberg, Thomas Kühn, Niklas Fors, Jesper Öqvist, and Uwe Aßmann. Relational Reference Attribute Grammars: Improving Continuous Model Validation. Journal of Computer Languages (Jan. 2020). <https://doi.org/10.1016/j.cola.2019.100940>

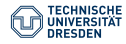

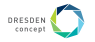

#### **Use Case: Relational RAG [Mey2020] Safety Model**

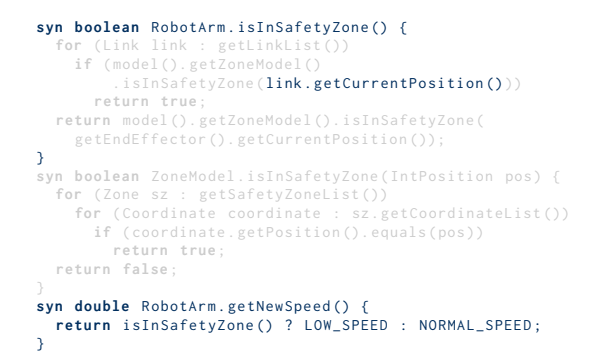

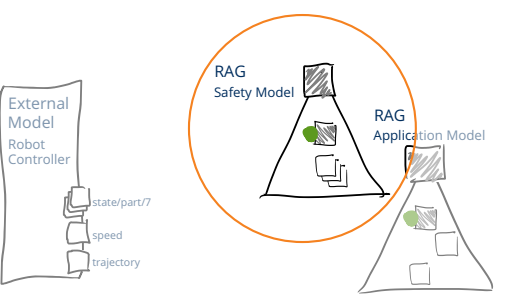

[Mey2020] Johannes Mey, René Schöne, Görel Hedin, Emma Söderberg, Thomas Kühn, Niklas Fors, Jesper Öqvist, and Uwe Aßmann. Relational Reference Attribute Grammars: Improving Continuous Model Validation. Journal of Computer Languages (Jan. 2020). <https://doi.org/10.1016/j.cola.2019.100940>

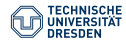

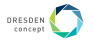

#### **Use Case: Relational RAG [Mey2020] Safety Model**

#### **syn boolean** RobotArm . isInSafetyZone () {

```
for ( Link link : getLinkList ())
    if ( model (). getZoneModel ()
        . isInSafetyZone (link.getCurrentPosition()))
      return true ;
  return model (). getZoneModel (). isInSafetyZone (
    getEndEffector (). getCurrentPosition ());
}
syn boolean ZoneModel . isInSafetyZone ( IntPosition pos ) {
  for ( Zone sz : getSafetyZoneList ())
    for (Coordinate coordinate : sz.getCoordinateList())
      if ( coordinate . getPosition (). equals ( pos ))
        return true ;
  return false ;
syn double RobotArm . getNewSpeed () {
  return isInSafetyZone () ? LOW_SPEED : NORMAL_SPEED ;
}
```
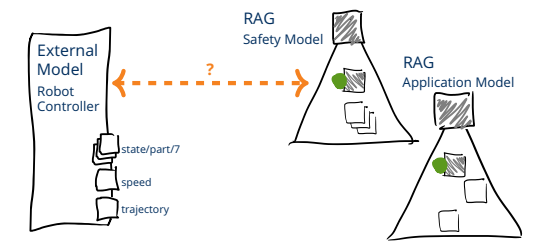

[Mey2020] Johannes Mey, René Schöne, Görel Hedin, Emma Söderberg, Thomas Kühn, Niklas Fors, Jesper Öqvist, and Uwe Aßmann. Relational Reference Attribute Grammars: Improving Continuous Model Validation. Journal of Computer Languages (Jan. 2020). <https://doi.org/10.1016/j.cola.2019.100940>

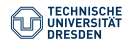

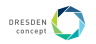

#### **Idea: Explicit Specification of Connections**

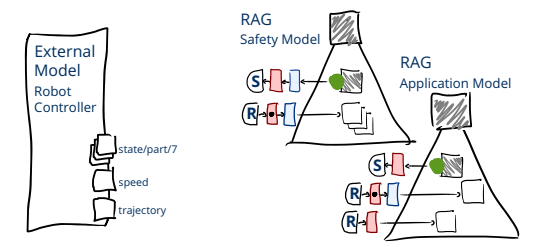

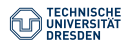

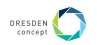

# **Idea: Explicit Specification of Connections** sa<br>Safety Modelication of Contract Modeling Contract Contract Contract Contract Contract Contract Contract Contra<br>Safety Modeling Contract Contract Contract Contract Contract Contract Contract Contract Contract Contract Co

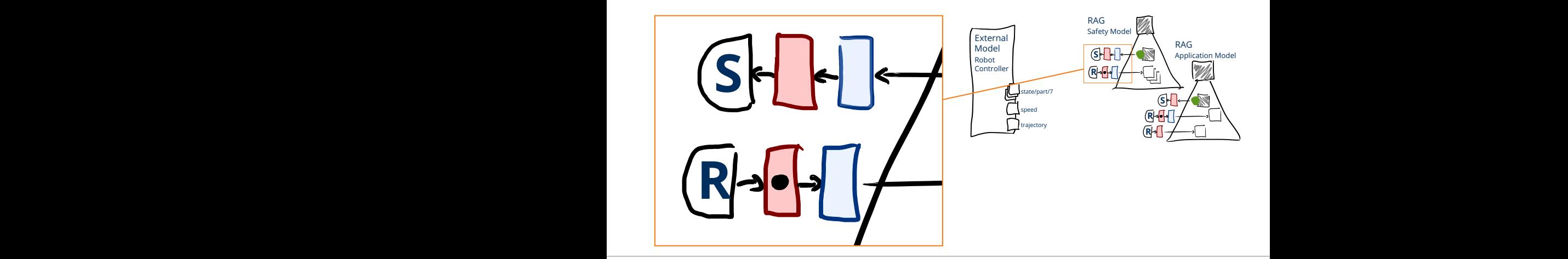

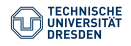

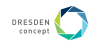

## **R receive** Link . CurrentPosition **using** ParseState , Transform ;

```
ParseState maps byte [] bytes to RobotState {:
\Boxreturn RobotState . parseFrom ( bytes ) ;
  :}
 Transform maps RobotState rs to IntPosition {:
   RobotState. Position p = rs.getPosition();
   return IntPosition . of (( int ) ( Math . round ( p . getX () * 2) ) , ( int ) ( Math .
     round (p, getY() * 2), (int) (Math, round(p, getZ() * 2 - 0.5)));
 :}
S
send RobotArm . NewSpeed using
      CreateSpeedMessage , SerializeRobotConfig ;
```
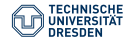

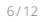

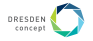

```
R receive Link . CurrentPosition using ParseState , Transform ;
   ParseState maps byte<sup>[]</sup> bytes to RobotState {:
П
     return RobotState . parseFrom ( bytes ) ;
   :}
  Transform maps RobotState rs to IntPosition {:
    RobotState. Position p = rs.getPosition();
    return IntPosition . of (( int ) ( Math . round ( p . getX () * 2) ) , ( int ) ( Math .
      round (p, getY() * 2), (int) (Math, round(p, getZ() * 2 - 0.5)));
  :}
S
send RobotArm . NewSpeed using
      CreateSpeedMessage , SerializeRobotConfig ;
```
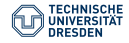

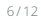

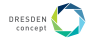

```
R receive Link . CurrentPosition using ParseState , Transform ;
   ParseState maps byte<sup>[]</sup> bytes to RobotState {:
\Boxreturn RobotState . parseFrom ( bytes ) ;
   :}
  Transform maps RobotState rs to IntPosition {:
    RobotState. Position p = rs.getPosition();
    return IntPosition . of (( int ) ( Math . round ( p . getX () * 2) ) , ( int ) ( Math .
      round (p, getY() * 2), (int) (Math, round(p, getZ() * 2 - 0.5)));
  :}
S
send RobotArm . NewSpeed using
      CreateSpeedMessage , SerializeRobotConfig ;
```
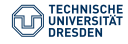

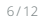

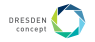

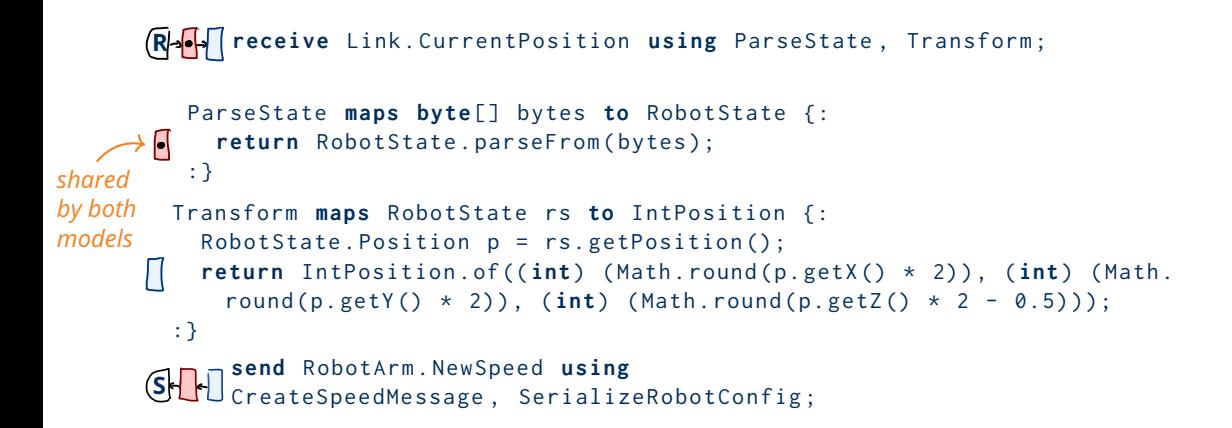

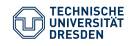

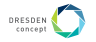

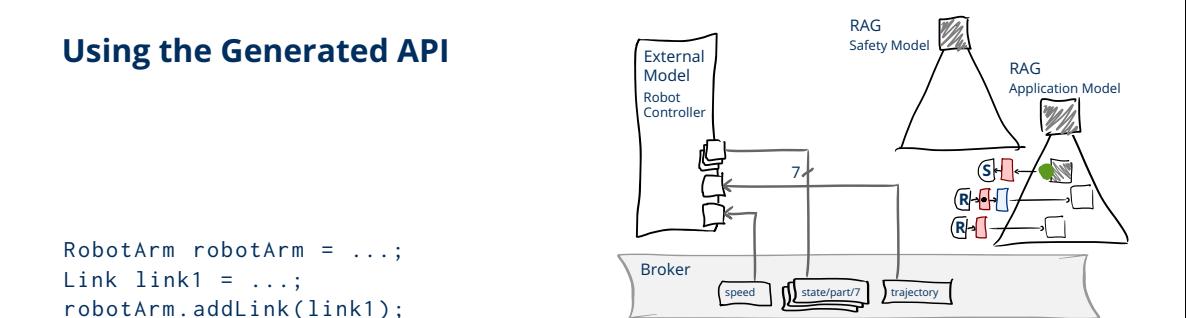

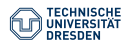

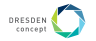

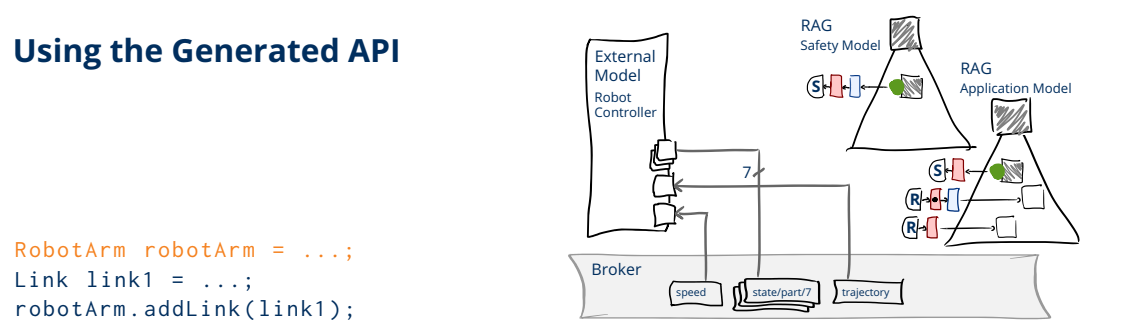

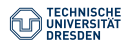

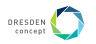

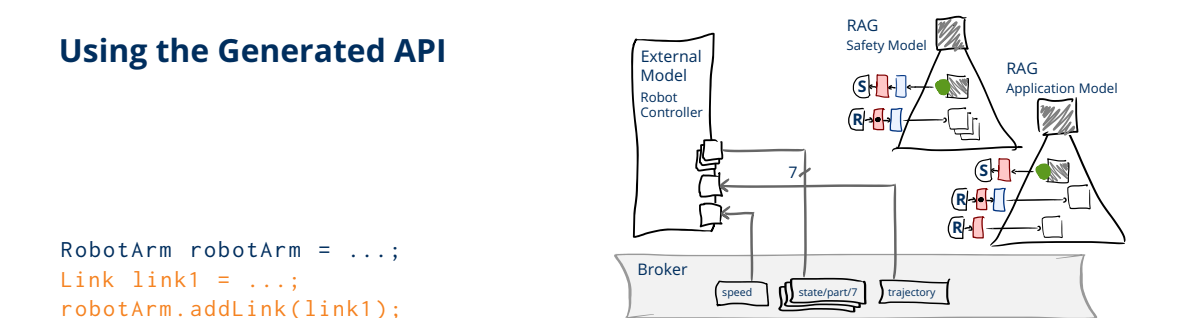

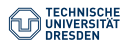

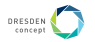

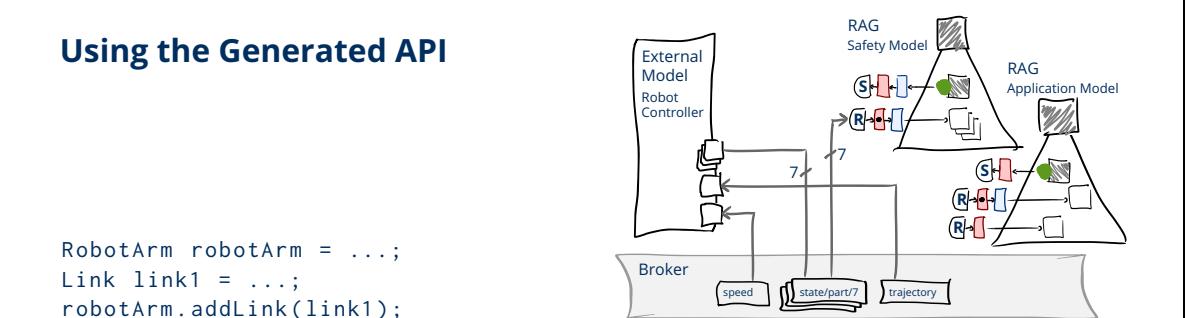

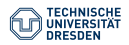

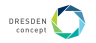

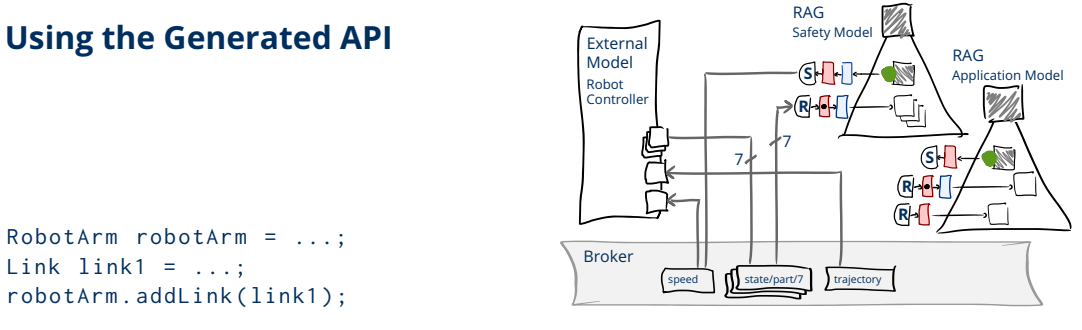

 $Link$  link1 =  $\dots$ ; robotArm . addLink ( link1 ) ;

link1 . connectCurrentPosition (" state / part /7") ; robotArm . connectNewSpeed (" robot / speed ", **true** ) ;

*send current value immediately*

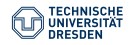

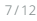

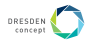

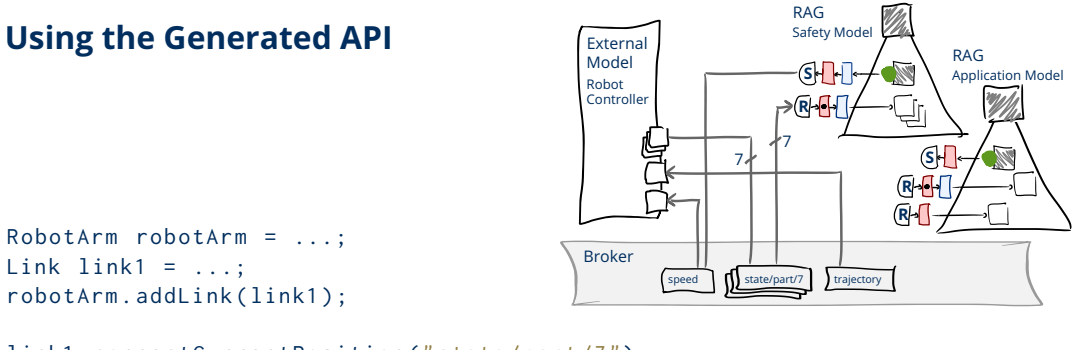

```
link1 . connectCurrentPosition (" state / part /7") ;
robotArm . connectNewSpeed (" robot / speed ", true ) ;
                                                      send current value immediately
```
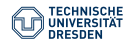

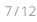

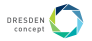

# **Using the Generated API**

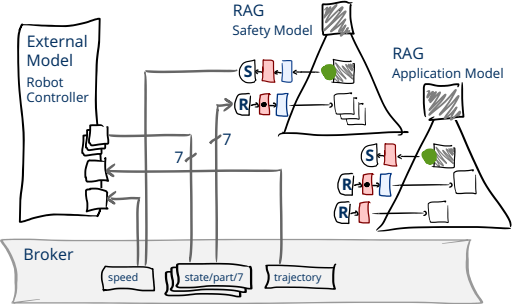

RobotArm robotArm = ...;  $Link$  link1 =  $\dots$ ; robotArm . addLink ( link1 ) ; robotArm . addDependency1 ( link1 ) ; link1 . connectCurrentPosition (" state / part /7") ; robotArm . connectNewSpeed (" robot / speed ", **true** ) ;

*send current value immediately*

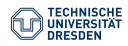

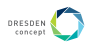

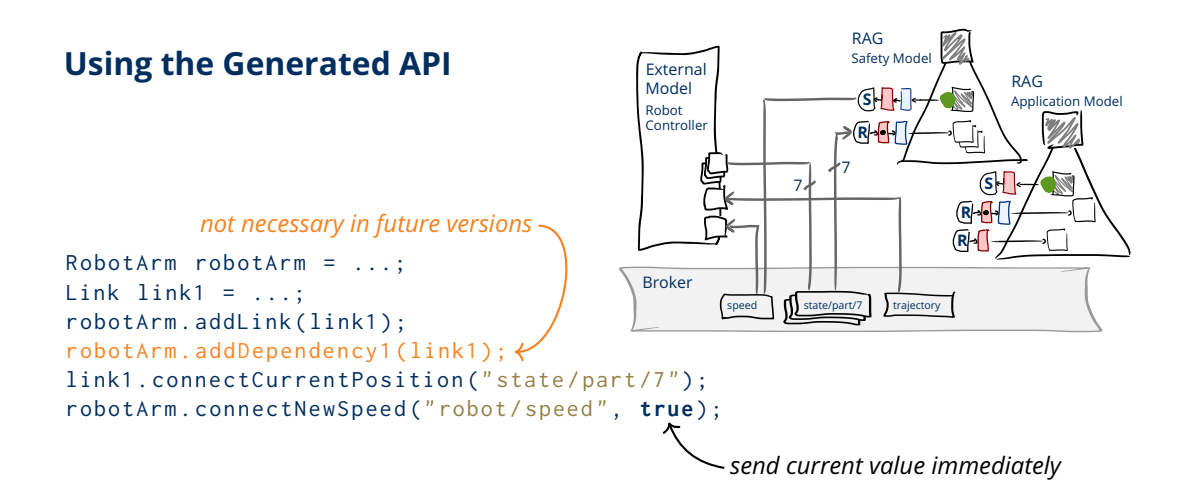

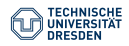

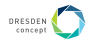

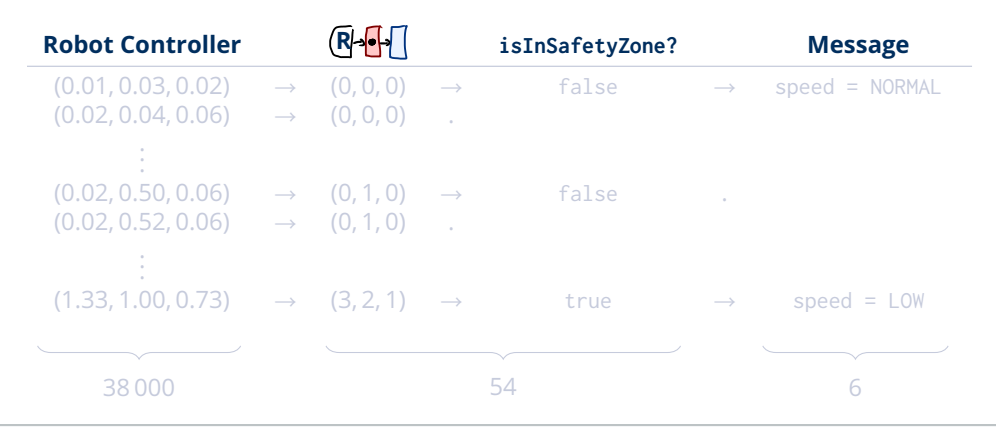

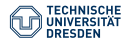

[Connecting Conceptual Models using Relational Reference Attribute Grammars](#page-0-0) René Schöne, Johannes Mey, Sebastian Ebert, Uwe Aßmann October 16th 2020

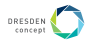

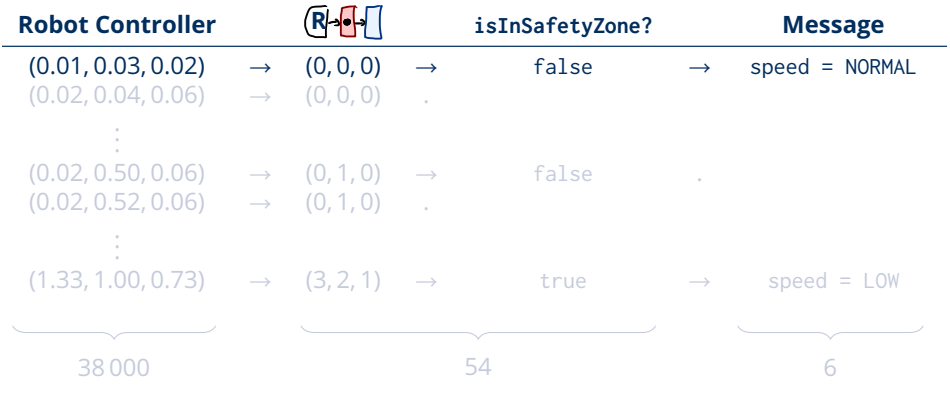

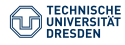

[Connecting Conceptual Models using Relational Reference Attribute Grammars](#page-0-0) René Schöne, Johannes Mey, Sebastian Ebert, Uwe Aßmann October 16th 2020

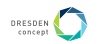

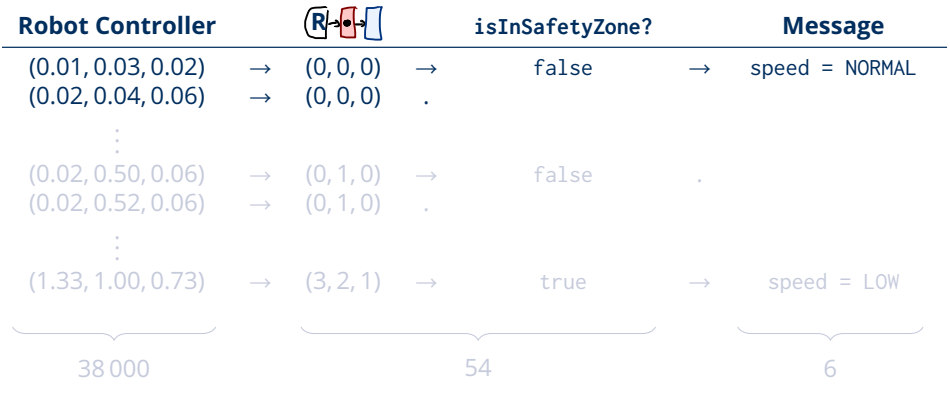

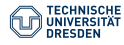

[Connecting Conceptual Models using Relational Reference Attribute Grammars](#page-0-0) René Schöne, Johannes Mey, Sebastian Ebert, Uwe Aßmann October 16th 2020

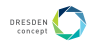

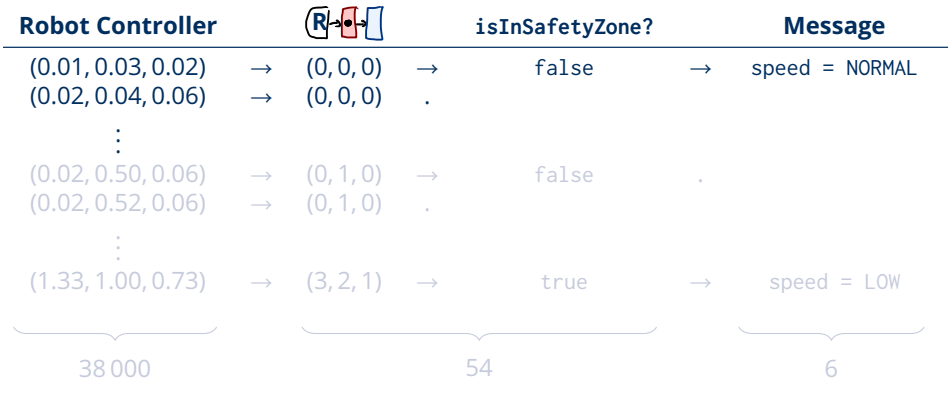

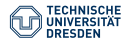

[Connecting Conceptual Models using Relational Reference Attribute Grammars](#page-0-0) René Schöne, Johannes Mey, Sebastian Ebert, Uwe Aßmann October 16th 2020

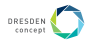

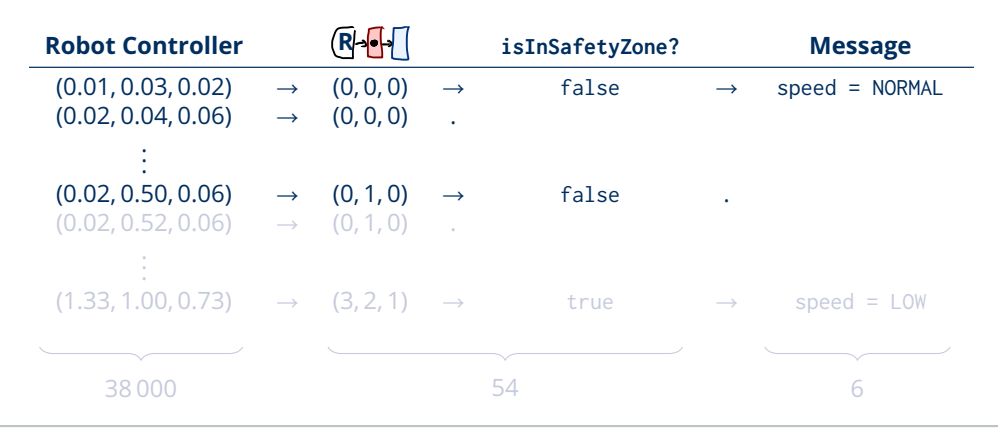

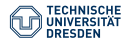

[Connecting Conceptual Models using Relational Reference Attribute Grammars](#page-0-0) René Schöne, Johannes Mey, Sebastian Ebert, Uwe Aßmann October 16th 2020

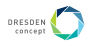

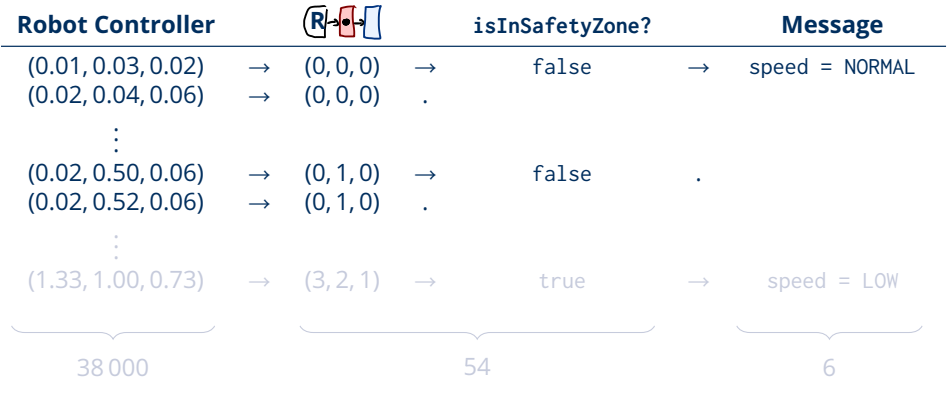

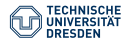

[Connecting Conceptual Models using Relational Reference Attribute Grammars](#page-0-0) René Schöne, Johannes Mey, Sebastian Ebert, Uwe Aßmann October 16th 2020

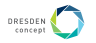

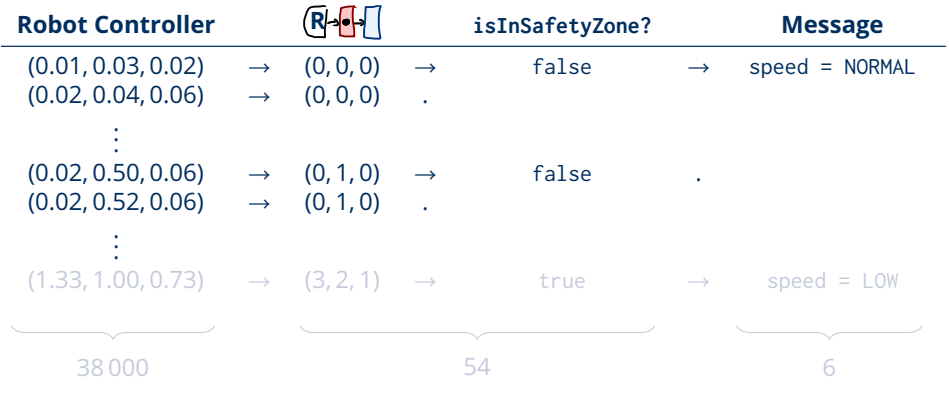

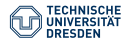

[Connecting Conceptual Models using Relational Reference Attribute Grammars](#page-0-0) René Schöne, Johannes Mey, Sebastian Ebert, Uwe Aßmann October 16th 2020

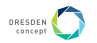

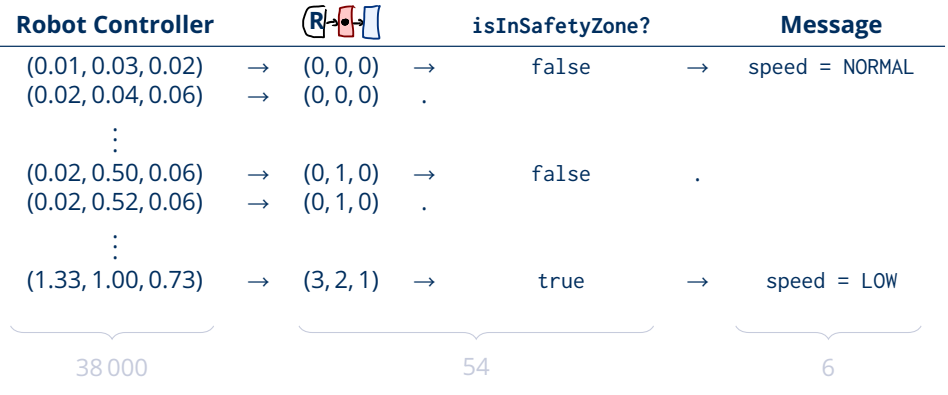

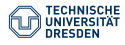

[Connecting Conceptual Models using Relational Reference Attribute Grammars](#page-0-0) René Schöne, Johannes Mey, Sebastian Ebert, Uwe Aßmann October 16th 2020

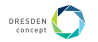

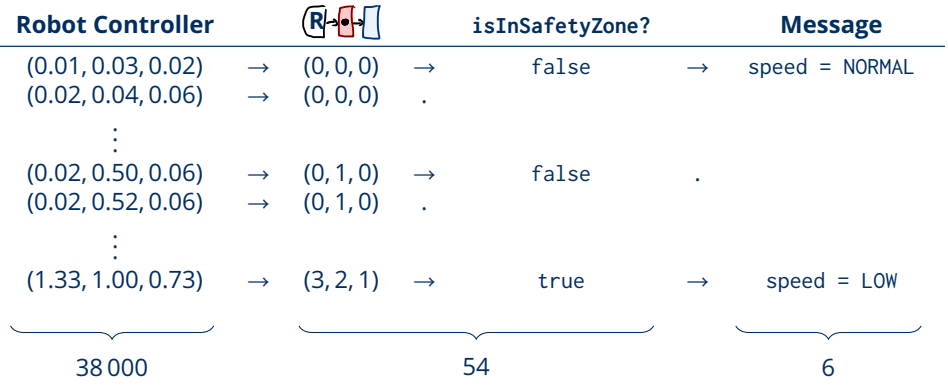

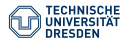

[Connecting Conceptual Models using Relational Reference Attribute Grammars](#page-0-0) René Schöne, Johannes Mey, Sebastian Ebert, Uwe Aßmann October 16th 2020

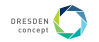

#### **Inner Workings (Evaluation)**

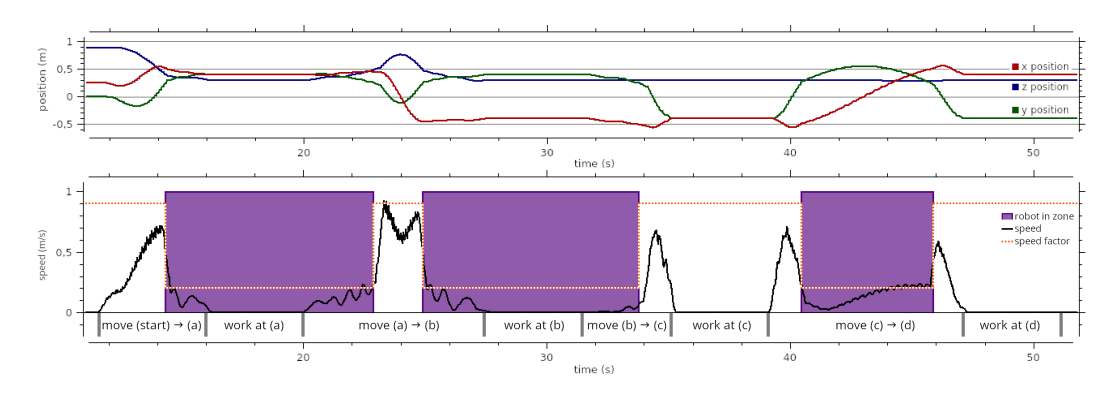

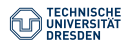

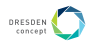

#### **Inner Workings (Evaluation)**

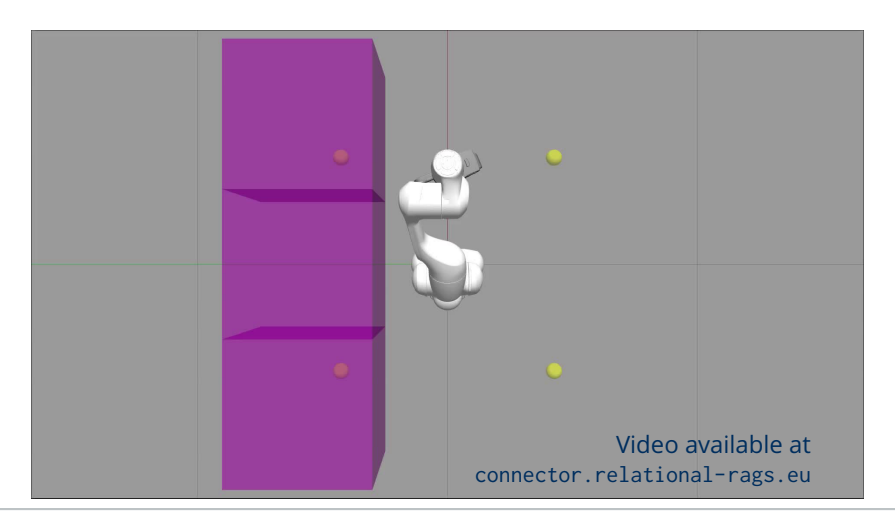

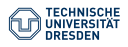

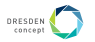

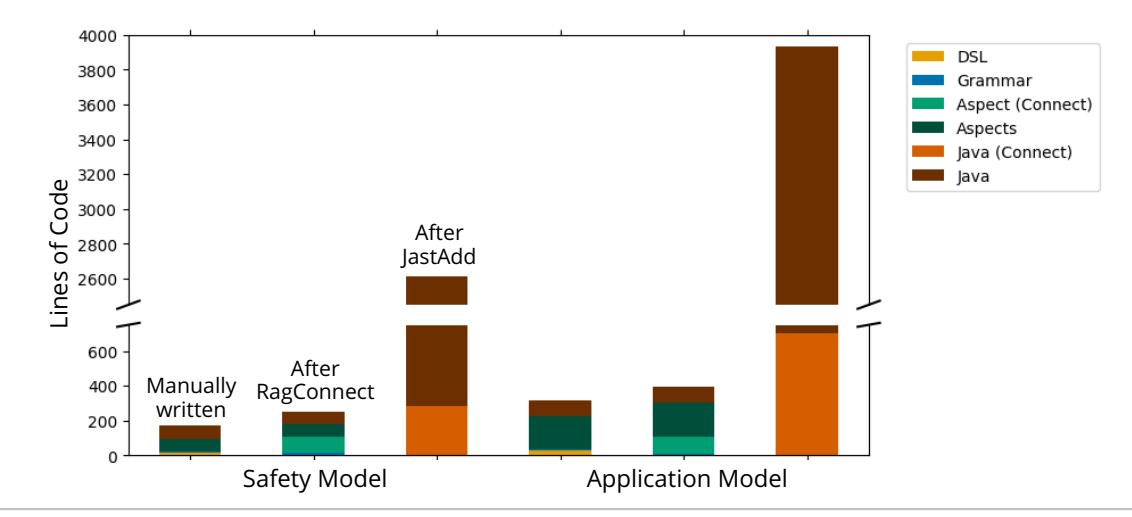

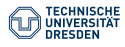

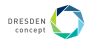

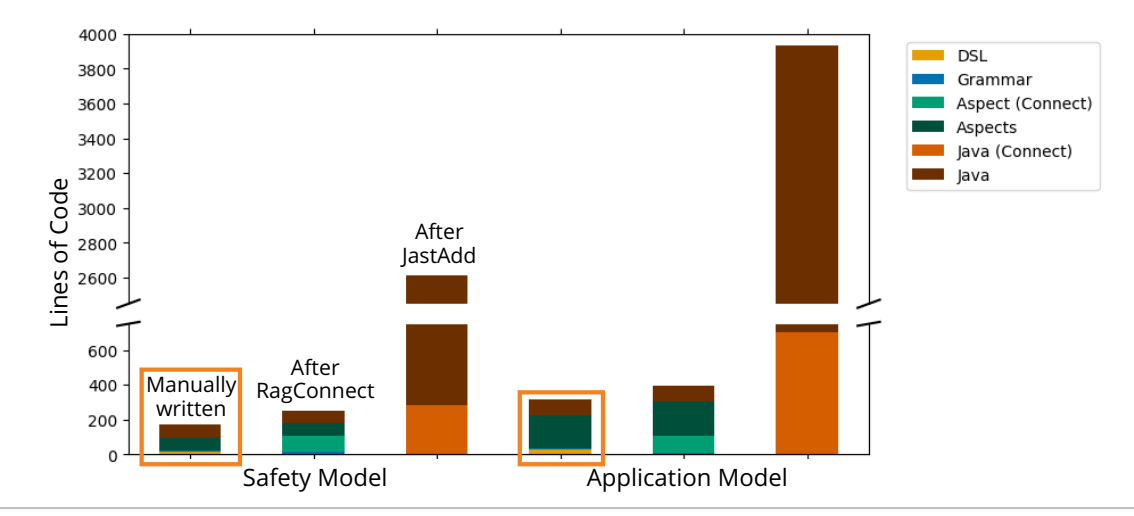

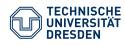

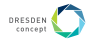

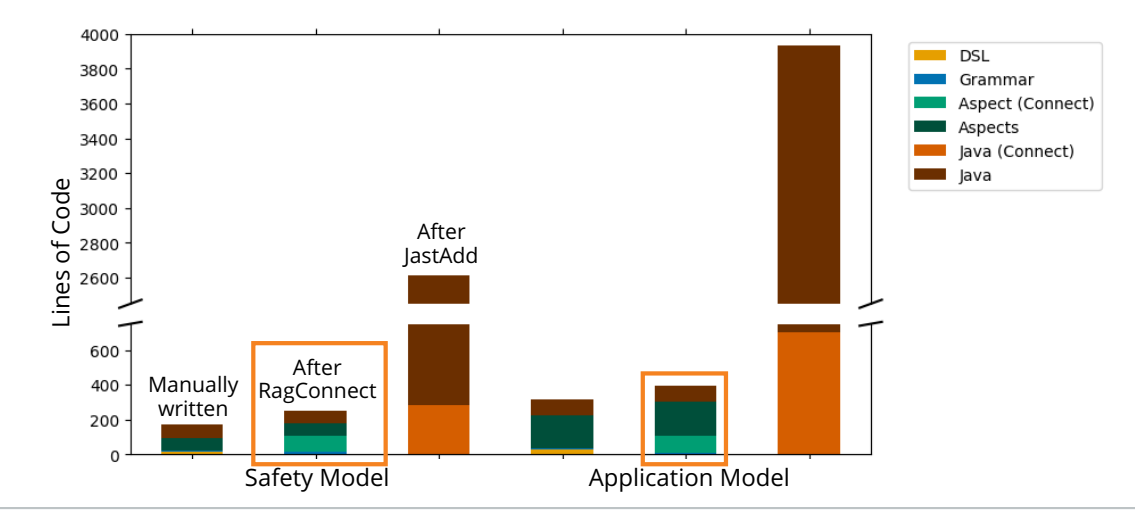

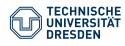

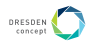

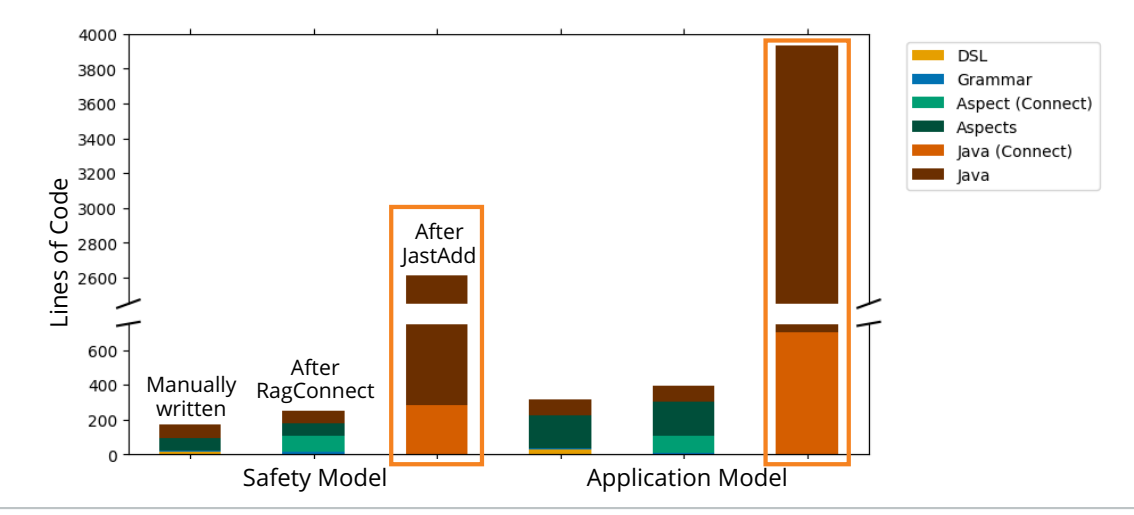

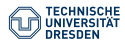

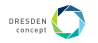

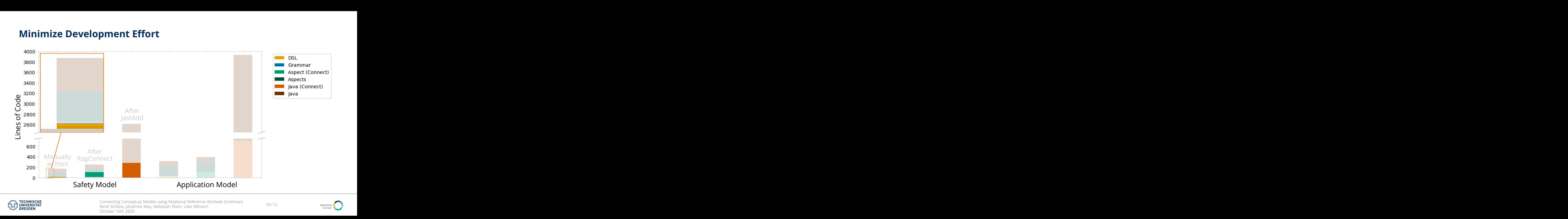

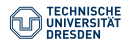

[Connecting Conceptual Models using Relational Reference Attribute Grammars](#page-0-0)

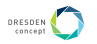

#### **Summary and Future Work**

**Problem:** Constructing cyber-physical systems is difficult Challenges: Distribution • Multi-Paradigm • Fast, reactive behaviour

**Solution**: Generation of model connectors **R receive** Link . CurrentPosition **using** ParseState , Transform ;

**Use-Case**: Robot with workflow and safety model

- Development: 18 (28) DSL-code *→* 281 (701) Java-code
- Runtime: 38 000 position updates *→* 54 re-computation *→* 6 speed messages

#### **Future Work**:

- Remove unnecessary dependency definitions
- Support additional communication protocols
- Update complex parts of model (instead of only tokens)

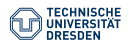

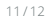

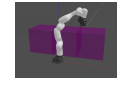

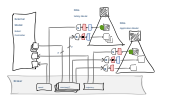

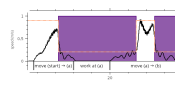

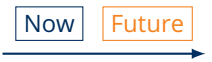

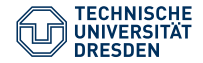

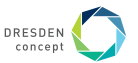

René Schöne, Johannes Mey, Sebastian Ebert, Uwe Aßmann

# **Connecting Conceptual Models using Relational Reference Attribute Grammars**

October 16th 2020

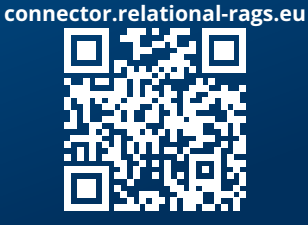